### ЧАСТНОЕ ПРОФЕССИОНАЛЬНОЕ ОБРАЗОВАТЕЛЬНОЕ УЧРЕЖДЕНИЕ "ВЛАДИКАВКАЗСКИЙ ПРОФЕССИОНАЛЬНЫЙ КОЛЛЕДЖ" (ЧПОУ ВПК)

ТВЕРЖДАЮ **PACCMOTPEHO** Директор ЧПОУ ВПК на заседании Педагогического совета С.З. Хутинаева Протокол № 5 августа 2023 г. от « $31$ » августа 2023 г.  $\mathcal{V}$ 

## **РАБОЧАЯ ПРОГРАММА УЧЕБНОЙ ДИСЦИПЛИНЫ**

## **ОП.02 ИНФОРМАЦИОННЫЕ ТЕХНОЛОГИИ В ПРОФЕССИОНАЛЬНОЙ ДЕЯТЕЛЬНОСТИ**

среднего профессионального образования по программе подготовки специалистов среднего звена (ППССЗ) **21.02.19 «Землеустройство»**

> Квалификация подготовки: специалист по землеустройству Форма обучения: заочная Нормативный срок обучения: 4 года 10 месяцев на базе основного общего образования 3 года 10 месяцев на базе среднего общего образования

**Владикавказ, 2023 г.**

Рабочая программа учебной дисциплины разработана на основе Федерального государственного образовательного стандарта среднего профессионального образования по специальности 21.02.19 «Землеустройство».

### **Организация-разработчик: ЧАСТНОЕ ПРОФЕССИОНАЛЬНОЕ ОБРАЗОВАТЕЛЬНОЕ УЧРЕЖДЕНИЕ «ВЛАДИКАВКАЗСКИЙ ПРОФЕССИОНАЛЬНЫЙ КОЛЛЕДЖ»**

**Разработчики: Корнеева ЕленаВикторовна, преподаватель**

### *СОДЕРЖАНИЕ*

- **1. ОБЩАЯ ХАРАКТЕРИСТИКА РАБОЧЕЙ ПРОГРАММЫ УЧЕБНОЙ ДИСЦИПЛИНЫ**
- **2. СТРУКТУРА И СОДЕРЖАНИЕ УЧЕБНОЙ ДИСЦИПЛИНЫ**
- **3. УСЛОВИЯ РЕАЛИЗАЦИИ УЧЕБНОЙ ДИСЦИПЛИНЫ**
- **4. КОНТРОЛЬ И ОЦЕНКА РЕЗУЛЬТАТОВ ОСВОЕНИЯ УЧЕБНОЙ ДИСЦИПЛИНЫ**

### **1. ОБЩАЯ ХАРАКТЕРИСТИКА РАБОЧЕЙ ПРОГРАММЫ УЧЕБНОЙ ДИСЦИПЛИНЫ ОП.02 ИНФОРМАЦИОННЫЕ ТЕХНОЛОГИИ В ПРОФЕССИОНАЛЬНОЙ ДЕЯТЕЛЬНОСТИ**

#### **1.1. Место дисциплины в структуре основной образовательной программы**

Учебная дисциплина «Информационные технологии в профессиональной деятельности» является обязательной частью общепрофессионального цикла образовательной программы в соответствии с ФГОС СПО по специальности 21.02.19 Землеустройство.

Особое значение дисциплина имеет при формировании и развитии ОК 02, ОК 03, ОК 09.

#### **1.2. Цель и планируемые результаты освоения дисциплины**

В рамках программы учебной дисциплины обучающимися осваиваются следующие умения и знания.

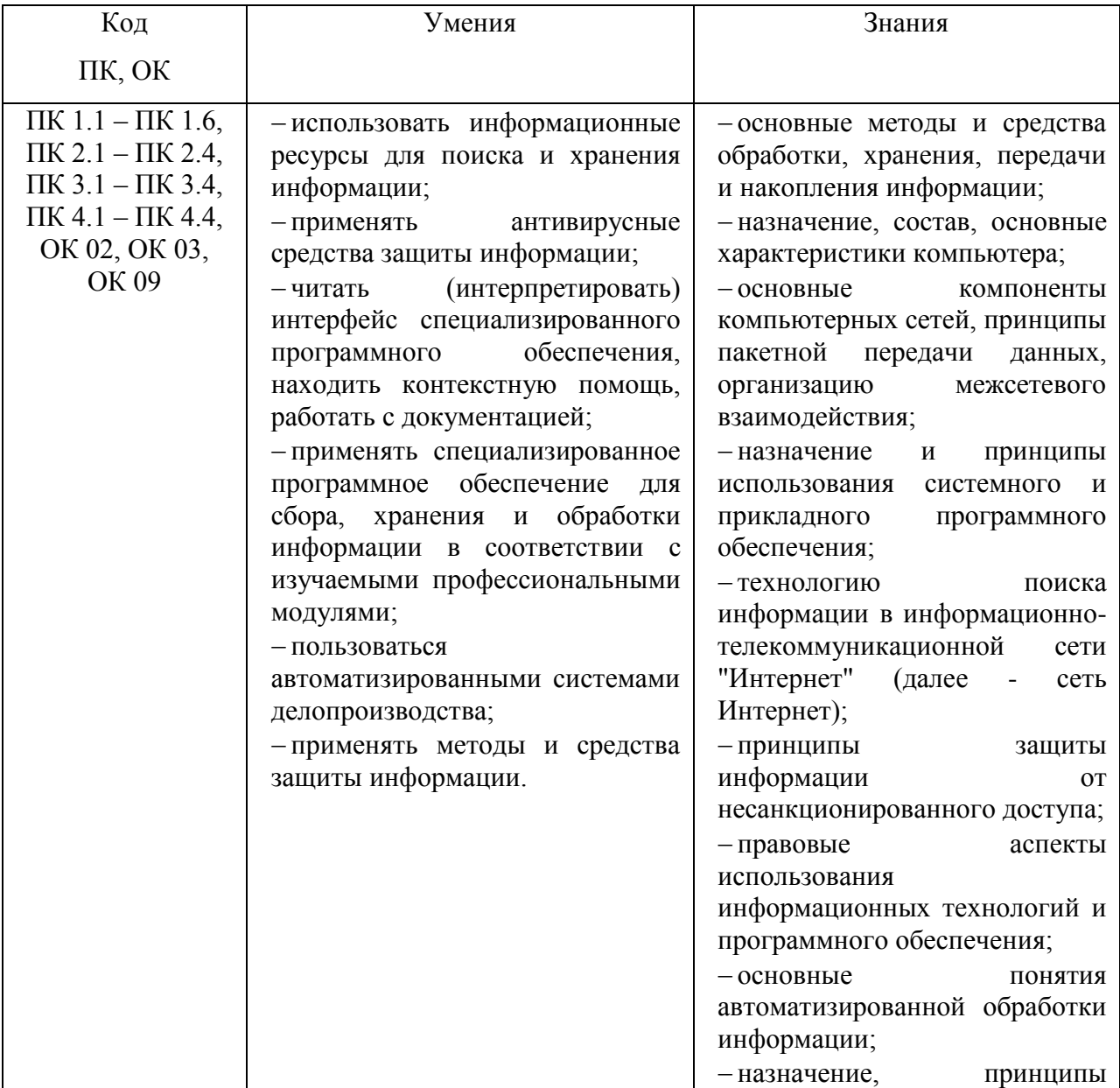

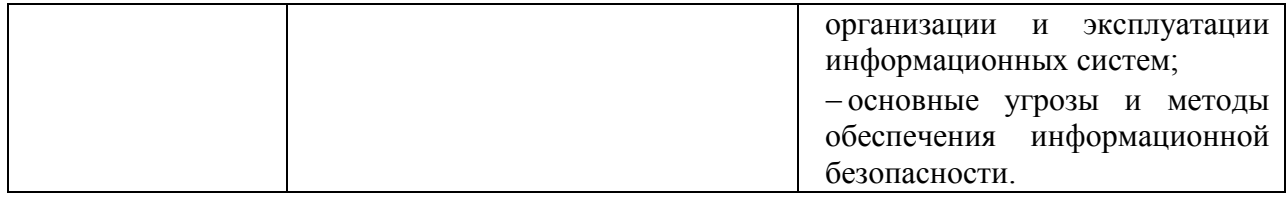

# **2. СТРУКТУРА И СОДЕРЖАНИЕ УЧЕБНОЙ ДИСЦИПЛИНЫ**

## **2.1. Объем учебной дисциплины и виды учебной работы**

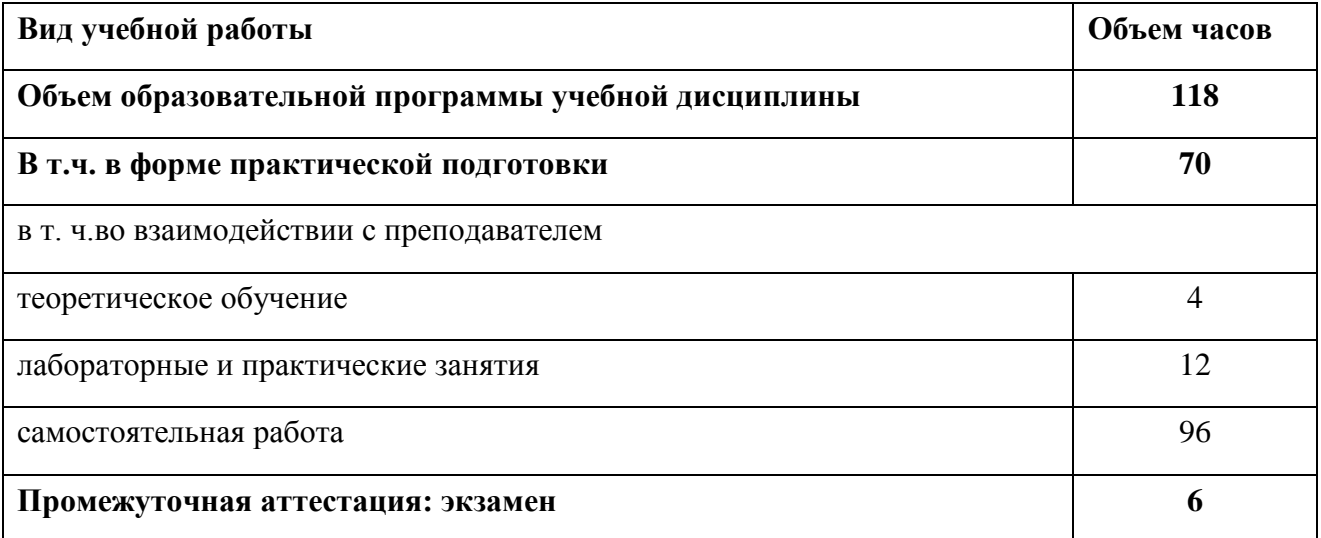

## 2.2. Тематический план и содержание учебной дисциплины

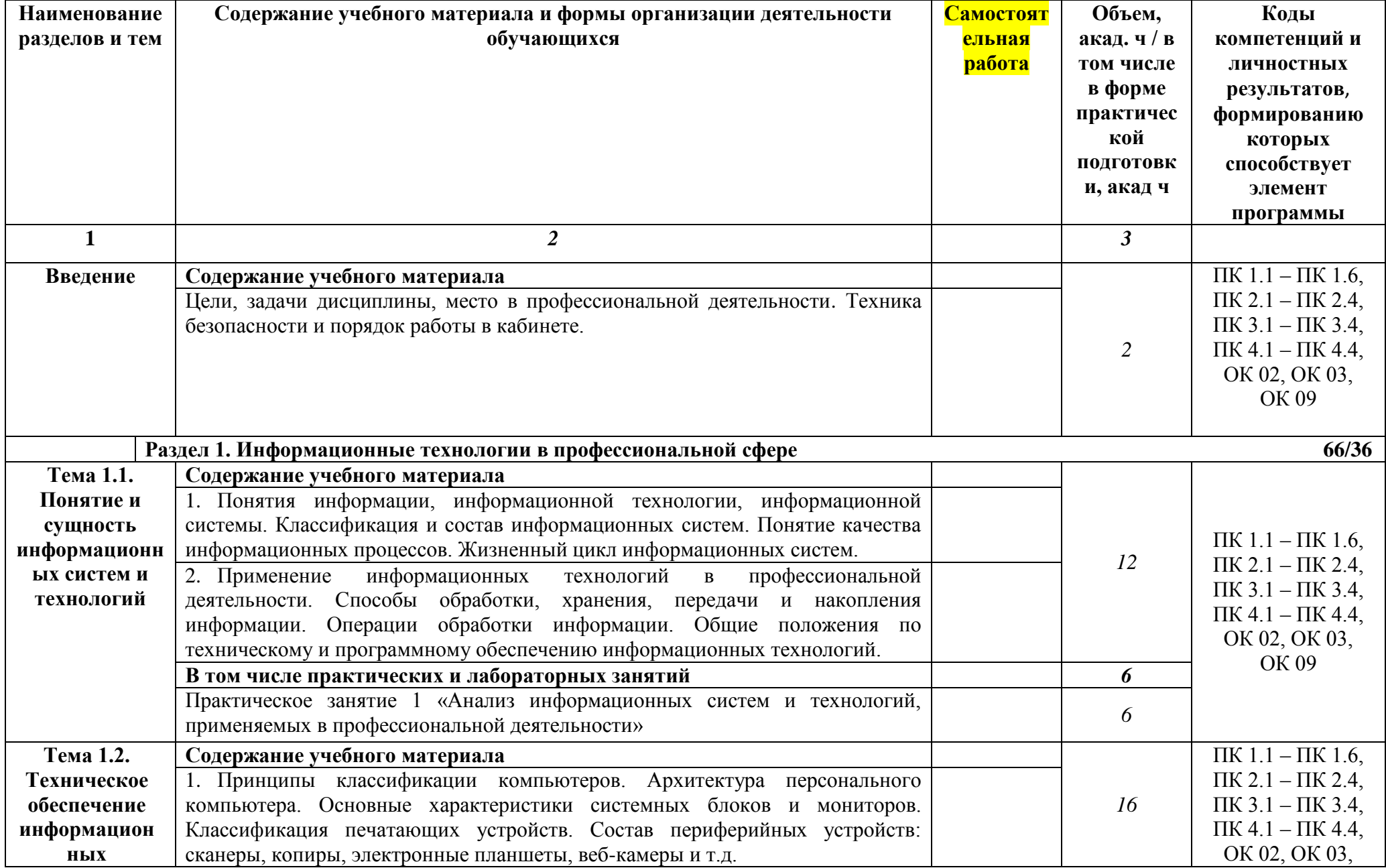

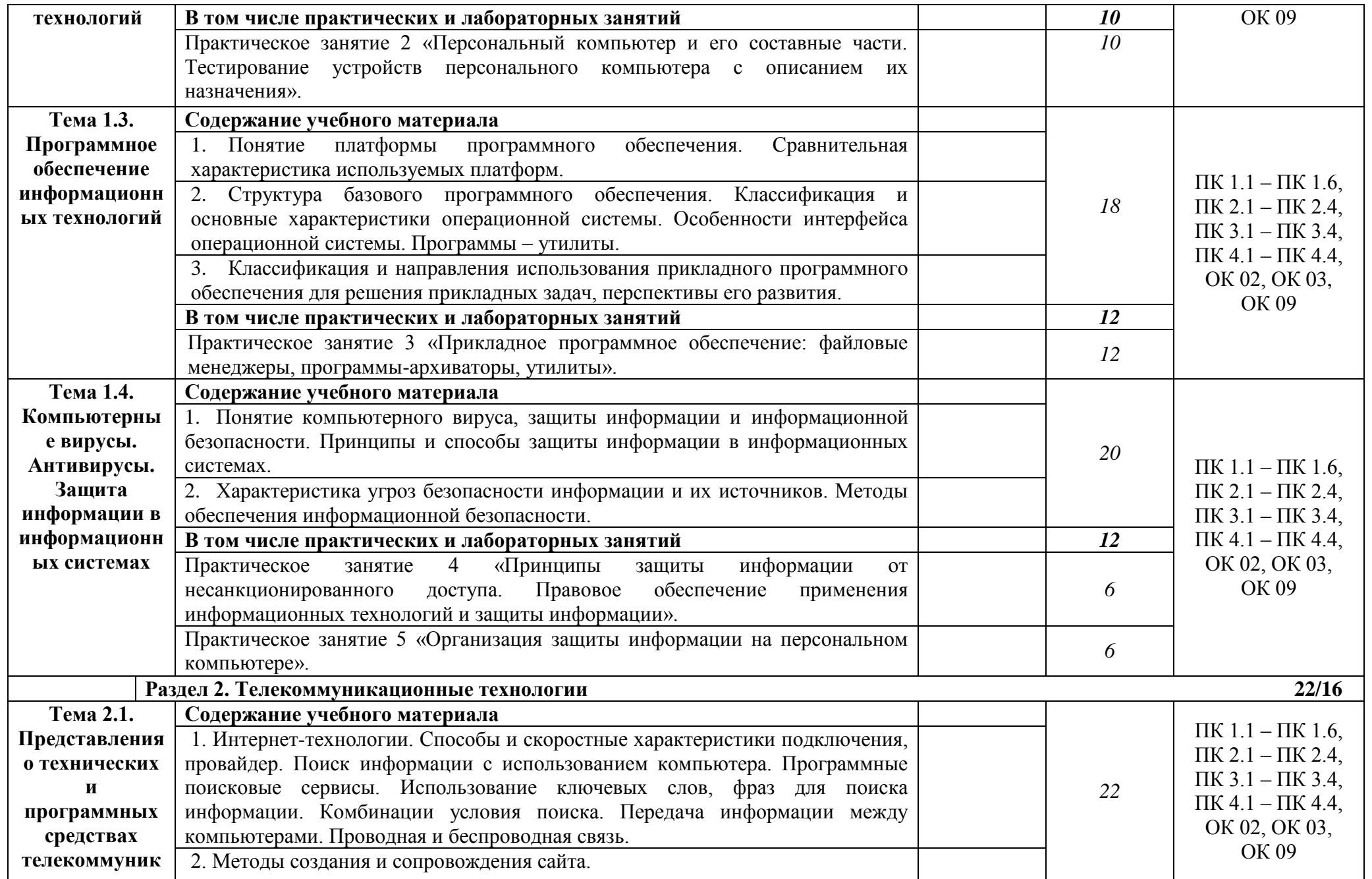

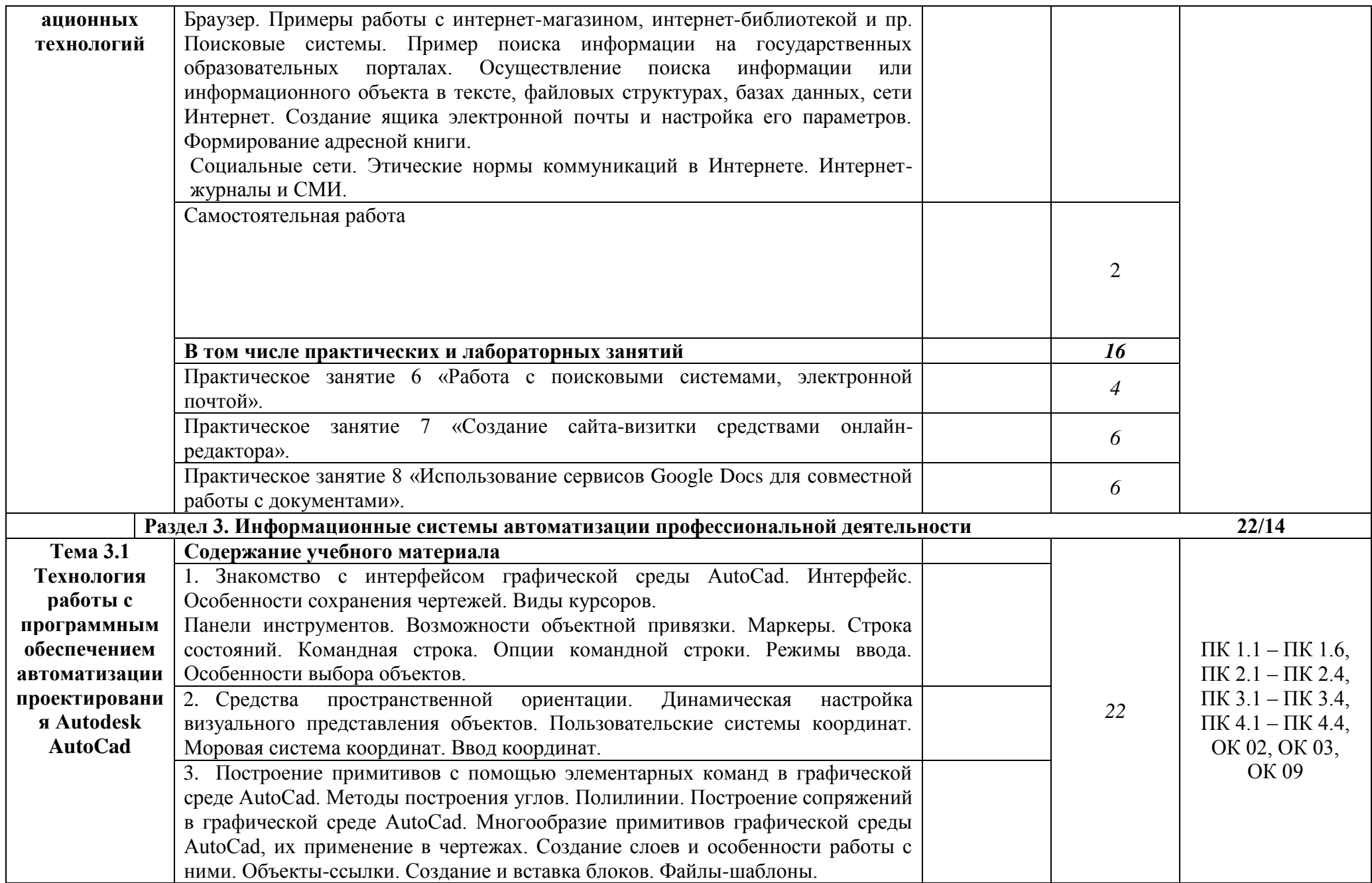

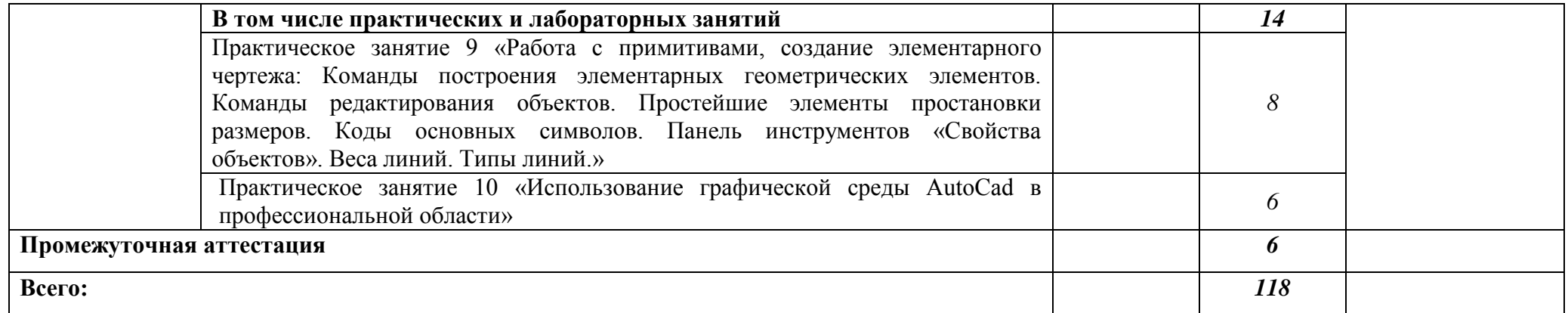

## **3. УСЛОВИЯ РЕАЛИЗАЦИИ УЧЕБНОЙ ДИСЦИПЛИНЫ**

### **3.1. Для реализации программы учебной дисциплины должно быть предусмотрено следующее специальное помещение:**

Учебная лаборатория «Информационных технологий в профессиональной деятельности»

Лаборатория «Информационные технологии в профессиональной деятельности»

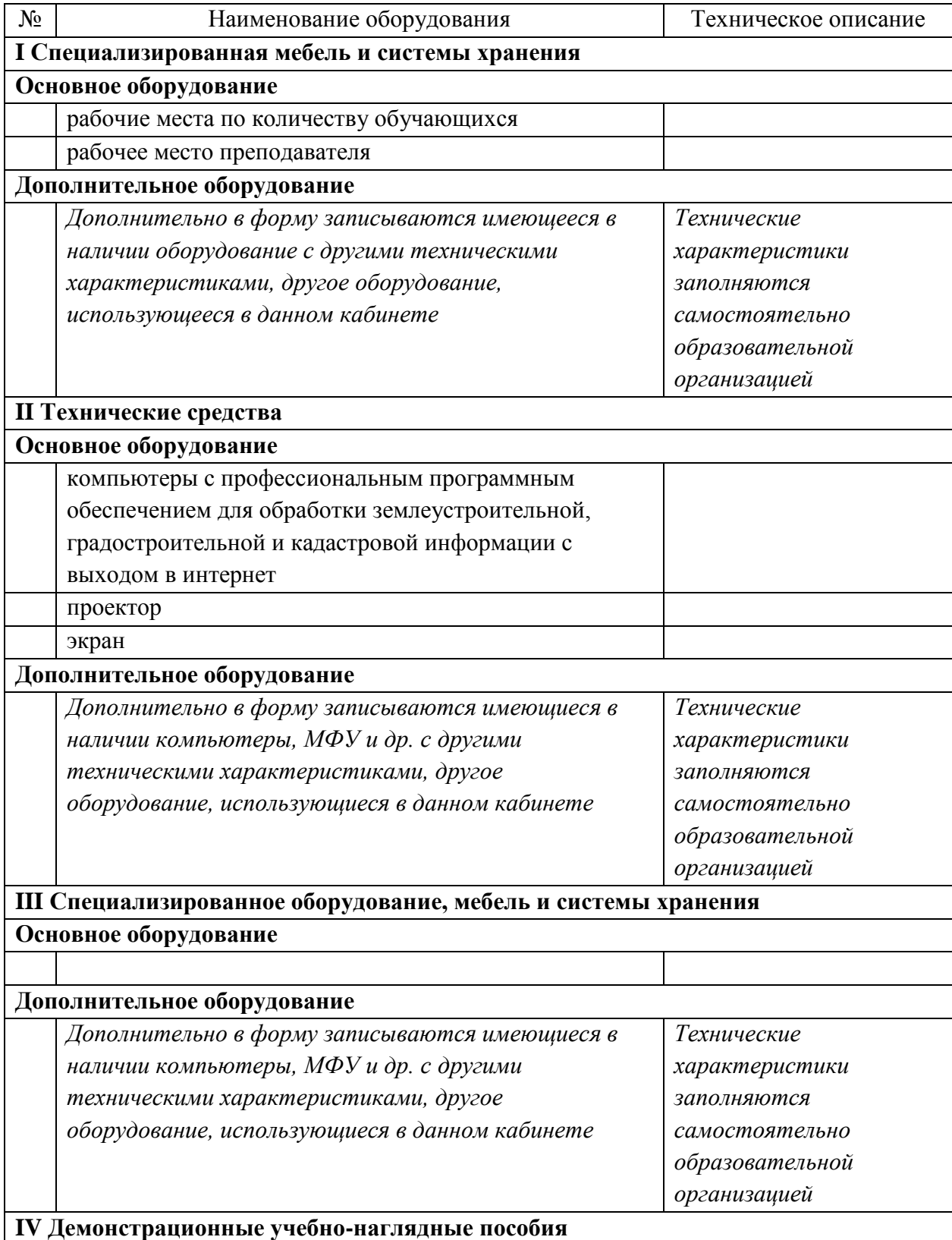

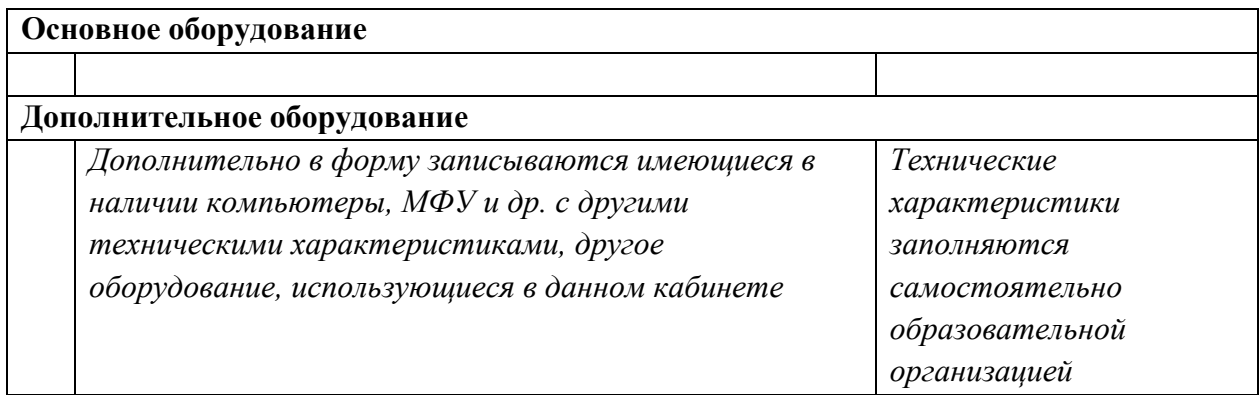

#### **3.1 Материально-техническое обеспечение**

Реализация программы учебной дисциплины производится с применением дистанционных технологий и требует наличия электронной образовательной среды; учебного кабинета.

### **Оборудование учебного кабинета:**

- классная доска;
- посадочные места по количеству обучающихся;
- рабочее место преподавателя;
- учебно-практическое оборудование, необходимое для проведения предусмотренных программой практических занятий. В соответствие с п.4.4. ФГОС СПО допускается замена оборудования его виртуальными аналогами.

#### **Технические средства обучения:**

компьютеры с выходом в сеть Internet;

 сайт «Личная студия» с возможностью работы с электронным образовательным ресурсом;

электронные библиотечные ресурсы.

#### **Учебно-методическое обеспечение дисциплины:**

- методические указания по организации практических занятий;
- методические указания по самостоятельной работе.

### **Программное обеспечение:**

Программное обеспечение, являющееся частью электронной информационнообразовательной среды и базирующееся на телекоммуникационных технологиях:

-компьютерные обучающие программы;

-тренинговые и тестирующие программы;

-интеллектуальные роботизированные системы оценки качества выполненных работ.

Программа управления образовательным процессом в ЭИОС (Информационная технология. Программа управления образовательным процессом. КОМБАТ).

### **3.2. Информационное обеспечение реализации программы**

### **Основные источники**

1. Клочко, И. А. Информационные технологии в профессиональной деятельности : учебное пособие для СПО / И. А. Клочко. — 2-е изд. — Саратов : Профобразование, Ай Пи Эр Медиа, 2019. — 292 c. — ISBN 978-5-4486-0407-2, 978-5-4488-0219-5. — Текст :

электронный // Электронно-библиотечная система IPR BOOKS : [сайт]. — URL: http://www.iprbookshop.ru/80327.html

2. Косиненко, Н. С. Информационные технологии в профессиональной деятельности : учебное пособие для СПО / Н. С. Косиненко, И. Г. Фризен. — 2-е изд. — Саратов : Профобразование, Ай Пи Эр Медиа, 2018. — 308 c. — ISBN 978-5-4486-0378- 5, 978-5-4488-0193-8. — Текст : электронный // Электронно-библиотечная система IPR BOOKS : [сайт]. — URL: http://www.iprbookshop.ru/76992.html

3. Левина И.А. Методы и средства информационных технологий. Электронные коммуникации. [Электронный ресурс]: рабочий учебник /Левина И.А - 2022. https://library.roweb.online/

4. Левина И.А. Защита информации. Автоматизированная обработка информации в профессиональной деятельности. [Электронный ресурс]: рабочий учебник /Левина И.А - 2022. - <https://library.roweb.online/>

#### **Дополнительные источники**

1. Информационная система «Единое окно доступа к образовательным ресурсам». [Электронный ресурс] – URL:<http://window.edu.ru/>

2. Информационные технологии в профессиональной деятельности: учеб. пособие для студ. учреждений сред. проф. образования/ Е. В. Михеева. – 14-е изд. стер. – М.: Издательский центр «Академия», 2016. – 384 с.

# 4. КОНТРОЛЬ И ОЦЕНКА РЕЗУЛЬТАТОВ ОСВОЕНИЯ УЧЕБНОЙ ДИСЦИПЛИНЫ

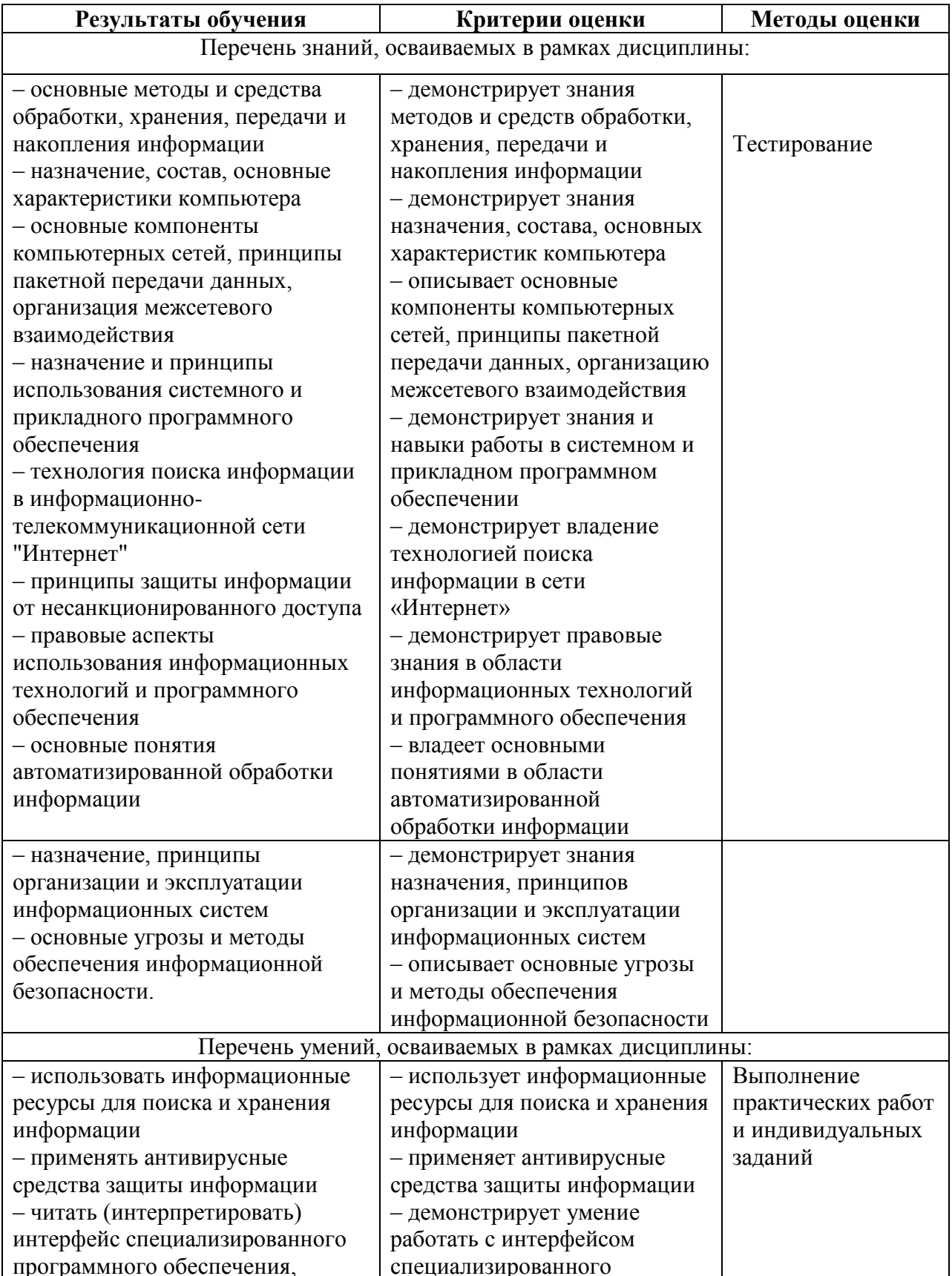

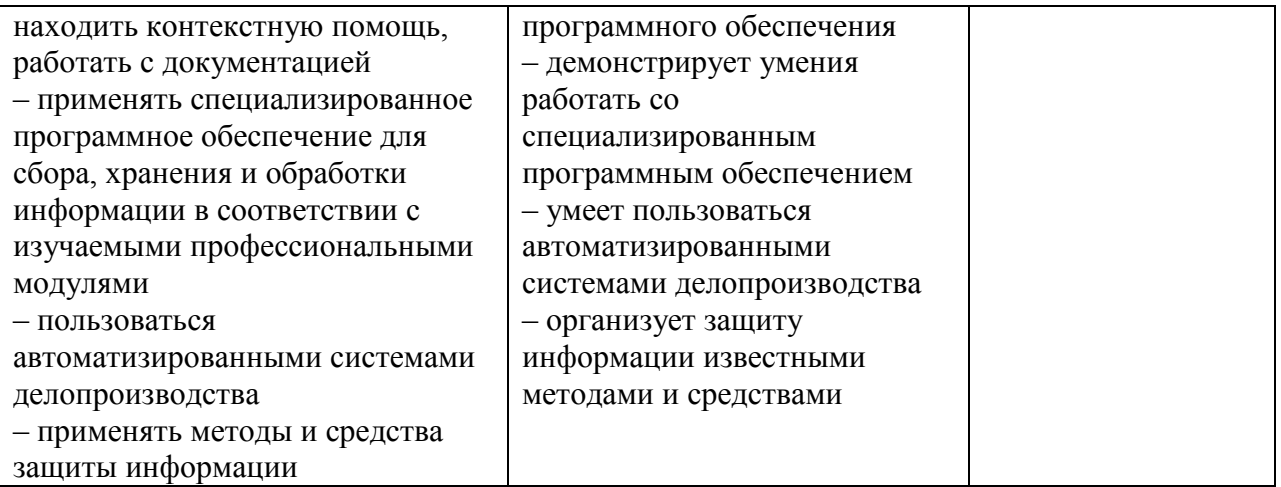